## **[4] Histogram :**

- A **histogram** is a graphical display of data using bars of different heights. In a **histogram**, each bar groups numbers into ranges. Taller bars show that more data falls in that range. A **histogram** displays the shape and spread of continuous sample data. In a histogram no gaps between the bars.
- **We have two cases:**
- **(1) Histogram for grouped data:**
- **(a) Intervals ' classes ' with equal width:**
	- $X axis \longrightarrow$  Intervals.
	- $Y axis \longrightarrow$  Frequencies.

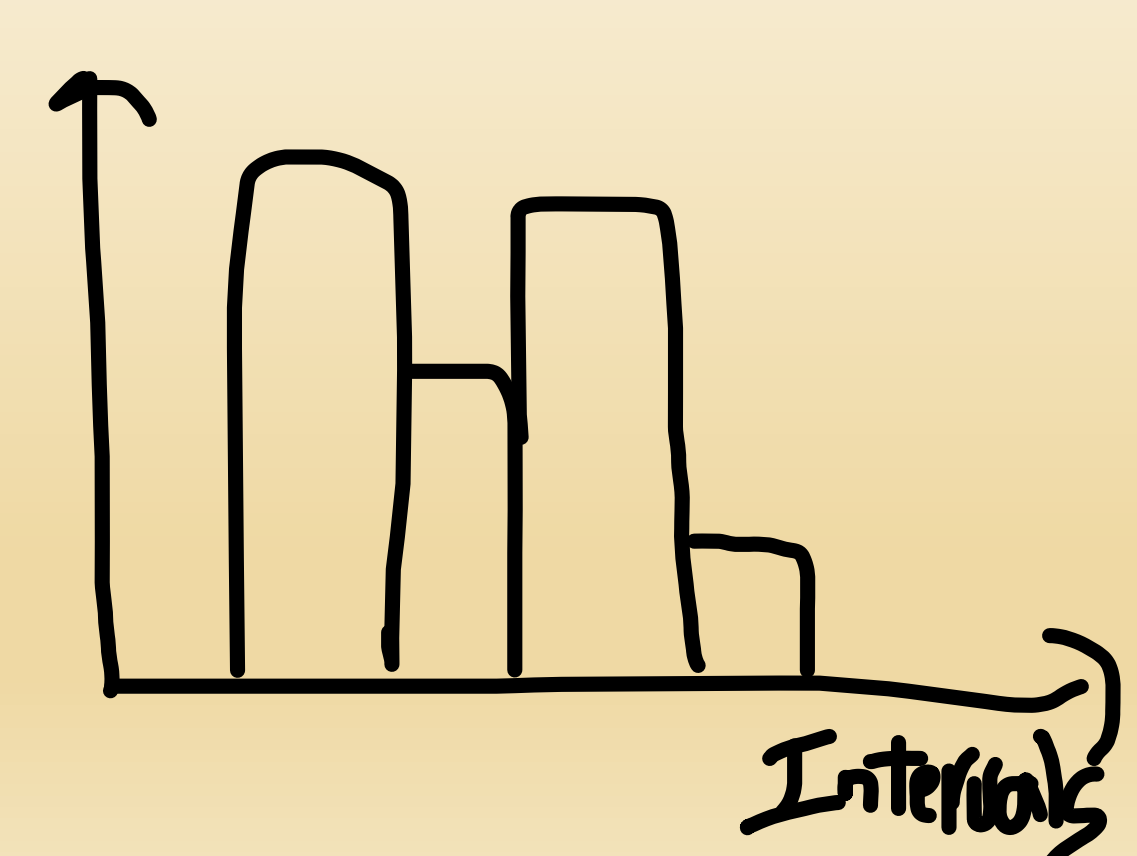

### **Example** (1) **:** The following table shows a grouped frequency distribution for the statistics grades:

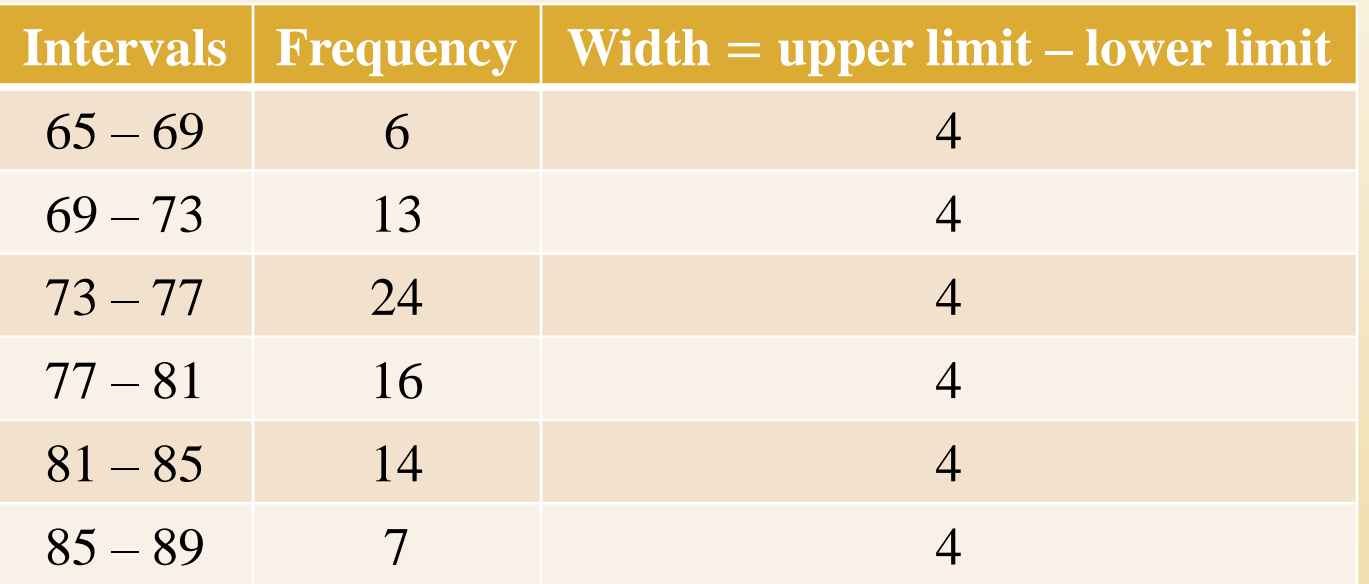

a) What is the sample size ? sample size  $=$  the sum of all frequencies  $= 6 + 13 + 24 + 16 + 14 + 7 = 80$ 

b) Plot the histogram of this frequency distribution table?

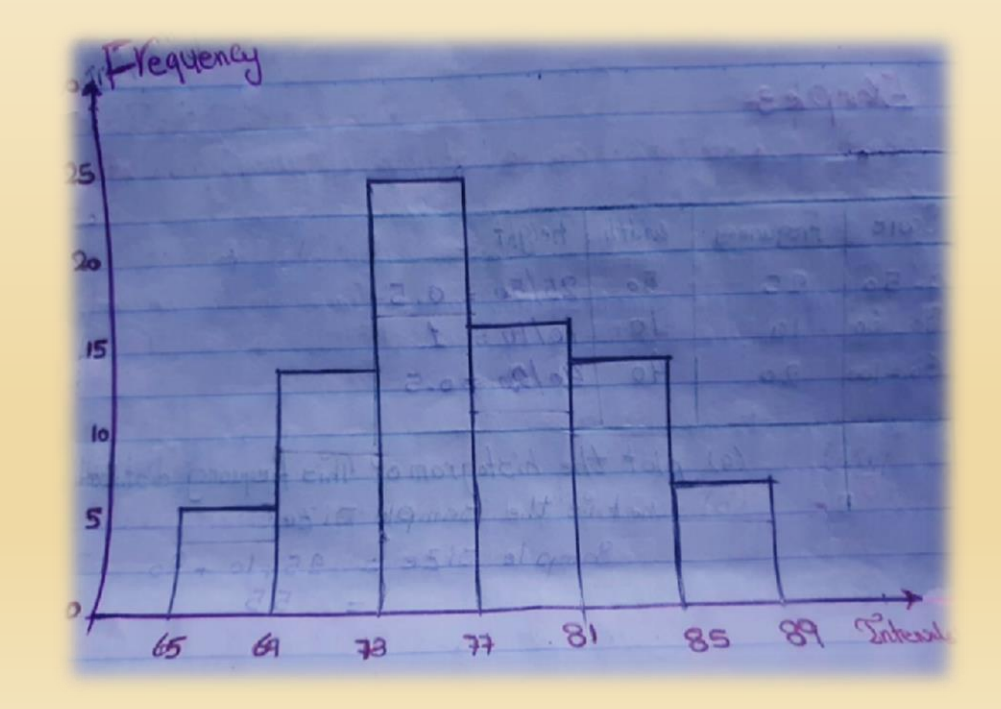

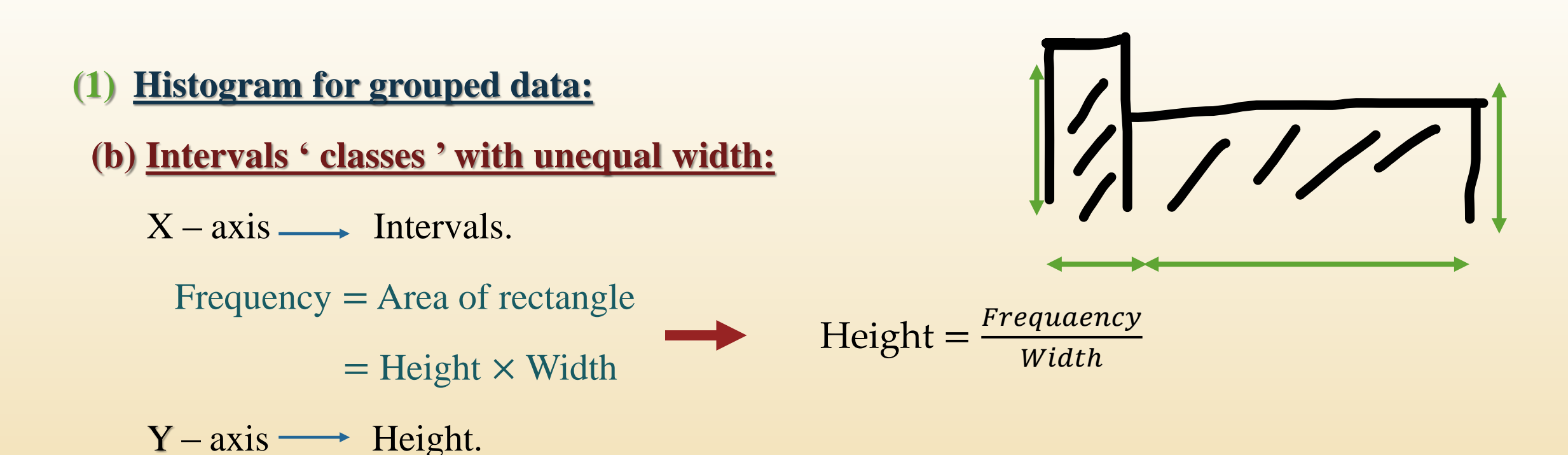

**Example (2) :** The following table shows a grouped frequency distribution for the statistics grades:

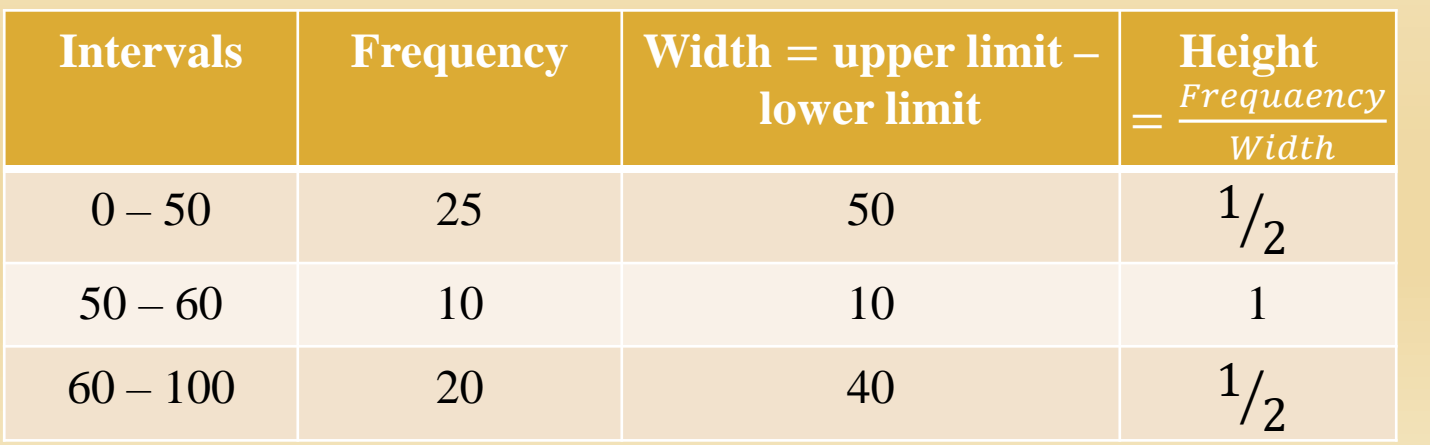

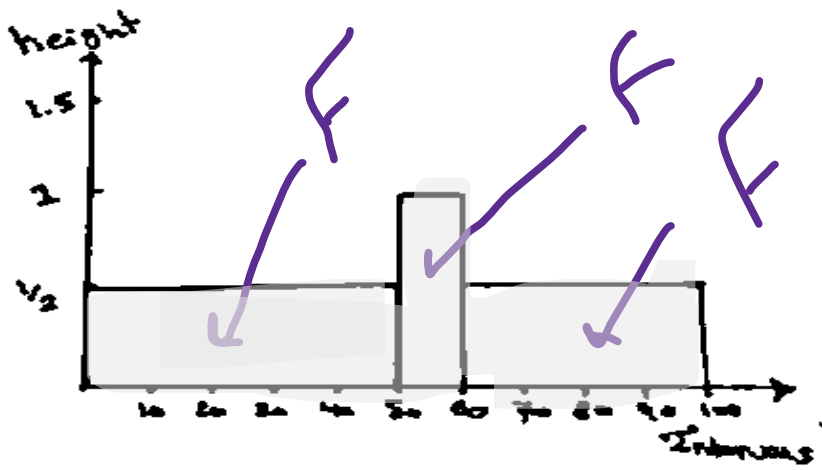

#### **(2) Histogram for ungrouped data:**

**Step 1 : Find the smallest and largest data point.**

**Step 2 : Decide how many bins you need using**

 $\sqrt{n}$ , where *n*: Sample size.

let  $k = \sqrt{n}$  = number of intervals.

**Step 3 : Divided the range ' R 'of the data ( R = largest value – smallest value) by the number of intervals ' k ' .**

 $L = The$  **width of each interval**  $=$   $\frac{largest - smallest}{3}$ number of intervals =  $\boldsymbol{R}$  $\boldsymbol{K}$ 

**Step 4 : create the bin boundaries by starting with your smallest number ' or less ' , and adding the bin size ( L). The last interval should contain the largest number.**

## **Sheet (1)**

6. The following data represent the length of life in years, measured to the nearest tenth, of 30 similar fuel pumps:

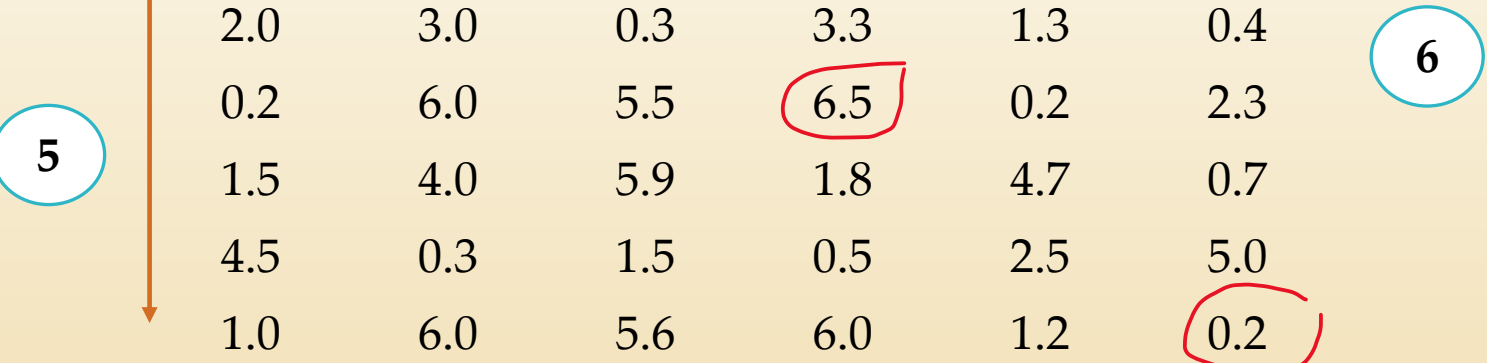

Set up a frequency and a relative frequency distribution histogram.

#### **Answer**

(1) Largest value =  $6.5$ , Smallest value =  $0.2$ 

(2)  $n =$  Sample size =  $6 \times 5 = 30$ .

$$
k
$$
 = number of intervals =  $\sqrt{n}$  =  $\sqrt{30}$  = 5.4 = 6.

(3)  $L =$  Width of each interval  $=$   $\frac{largest - smallest}{L}$  $\boldsymbol{k}$ = 6.5−0.2 6  $= 1.05 = 1.$ 

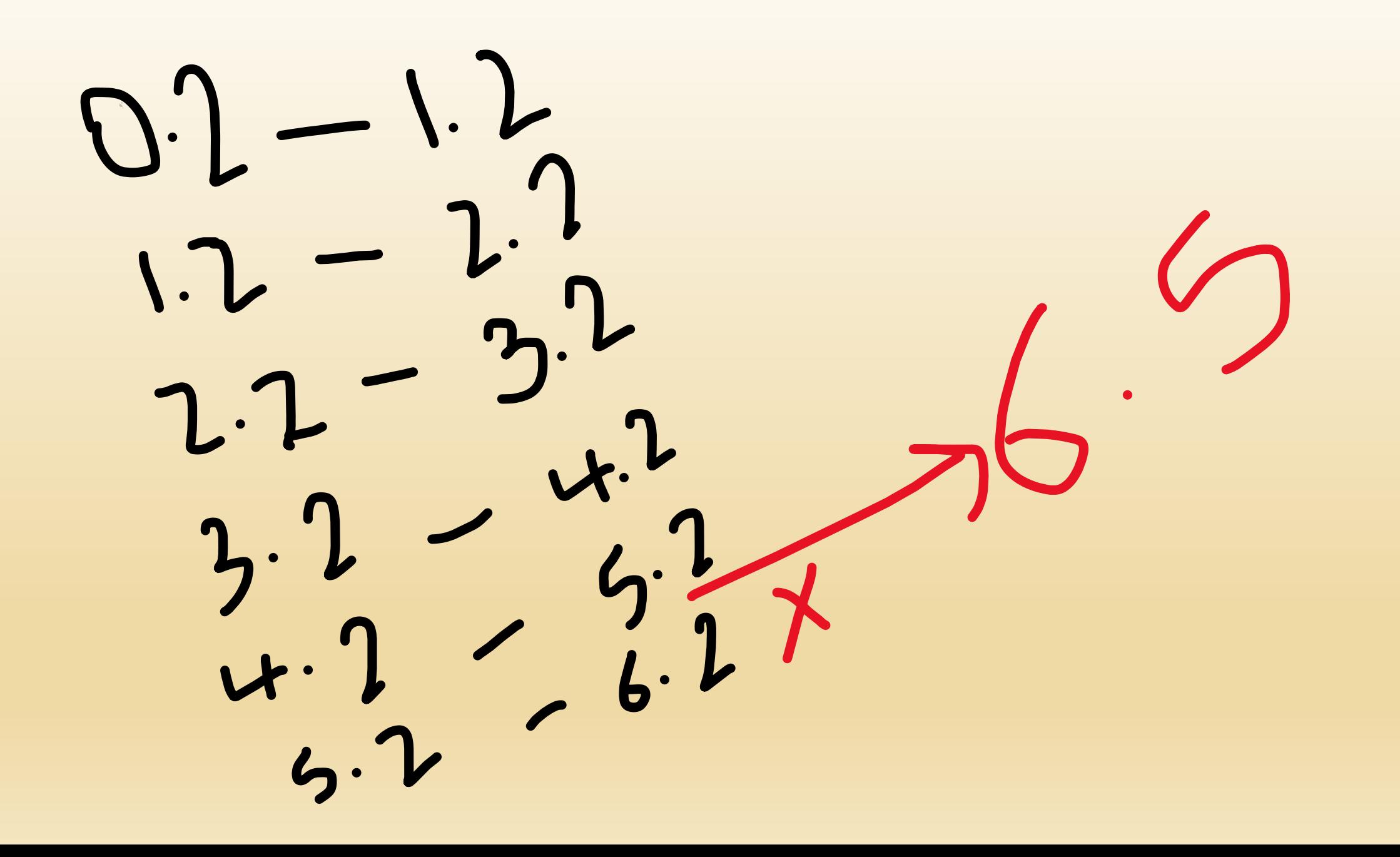

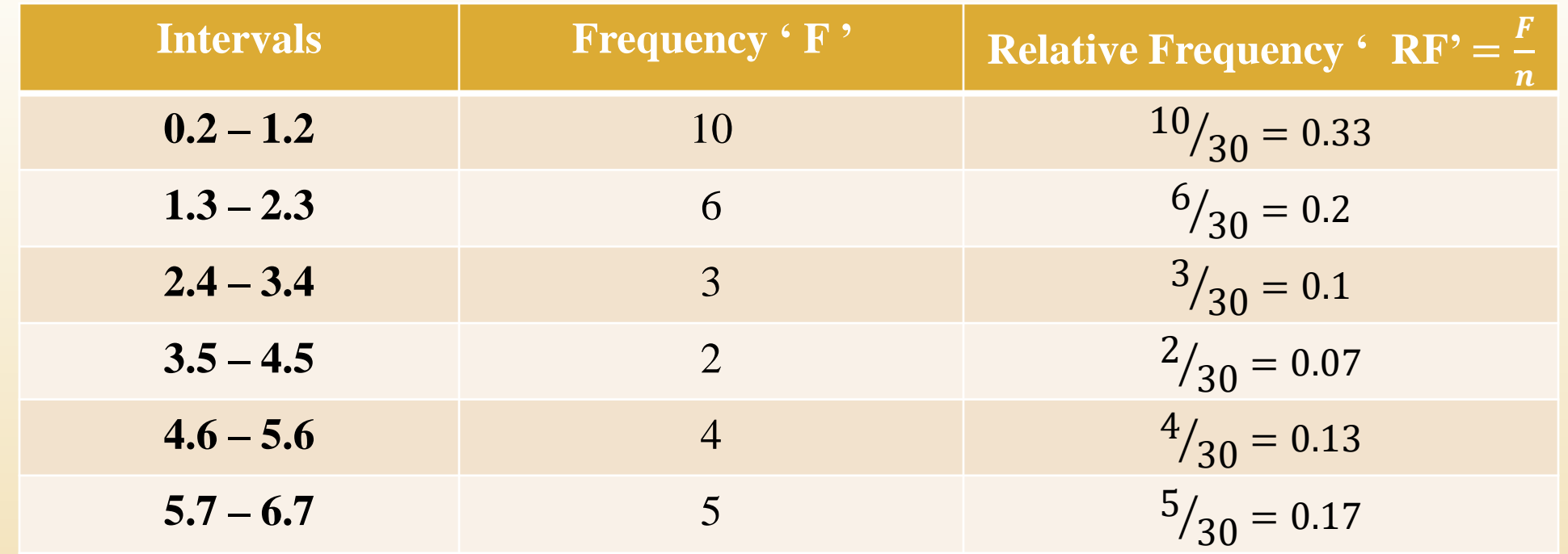

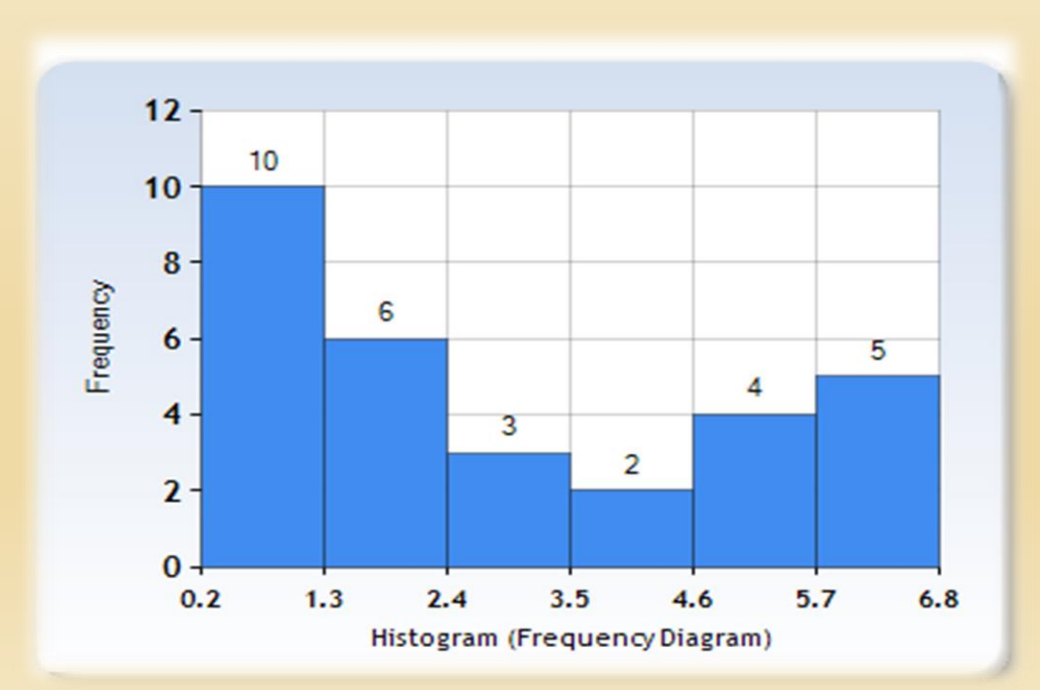

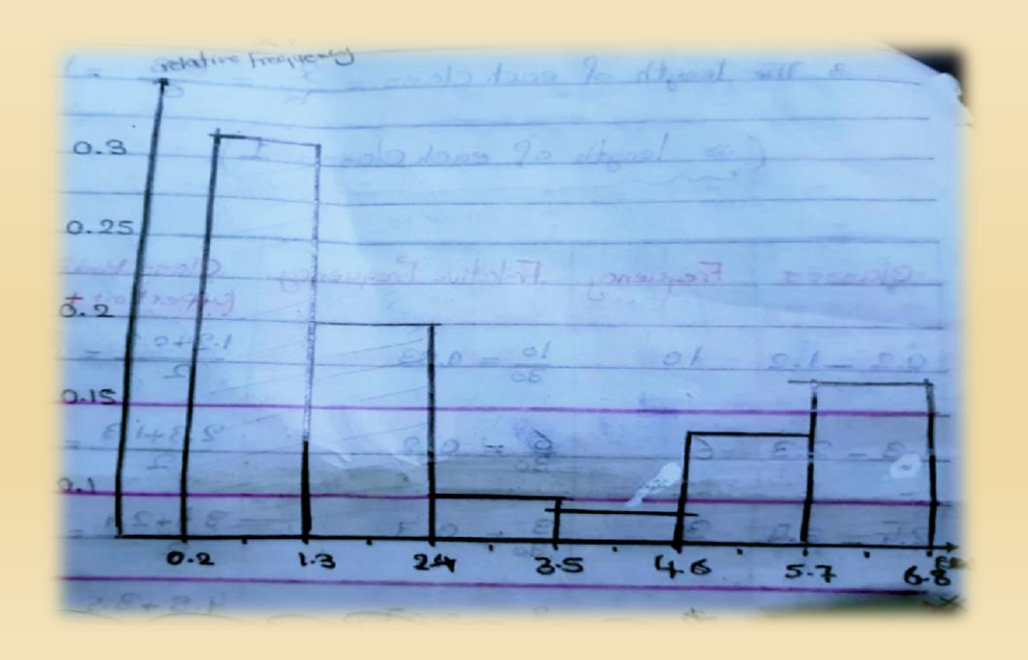

# **Sheet (1)**

7. The following data represent the length of life in seconds, of 50 fruit flies subject to a new spray in a controlled laboratory experiment:

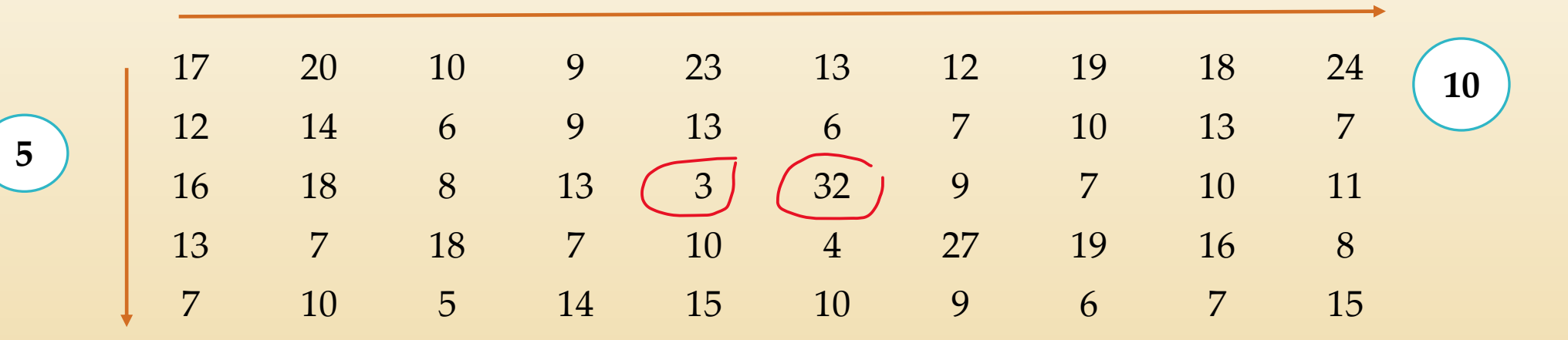

Set up a frequency distribution histogram. Draw an estimate of the graph of the distribution?

#### **Answer**

(1) Largest value  $= 32$ , Smallest value  $= 3$ (2)  $n =$  Sample size = 10  $\times$  5 = 50.  $k =$  number of intervals  $= \sqrt{n} = \sqrt{50} = 7.07 = 8.$ (3)  $L =$  Width of each interval  $=$   $\frac{largest - smallest}{L}$  $\boldsymbol{k}$ = 32−3 8  $= 3.6 = 4.$ 

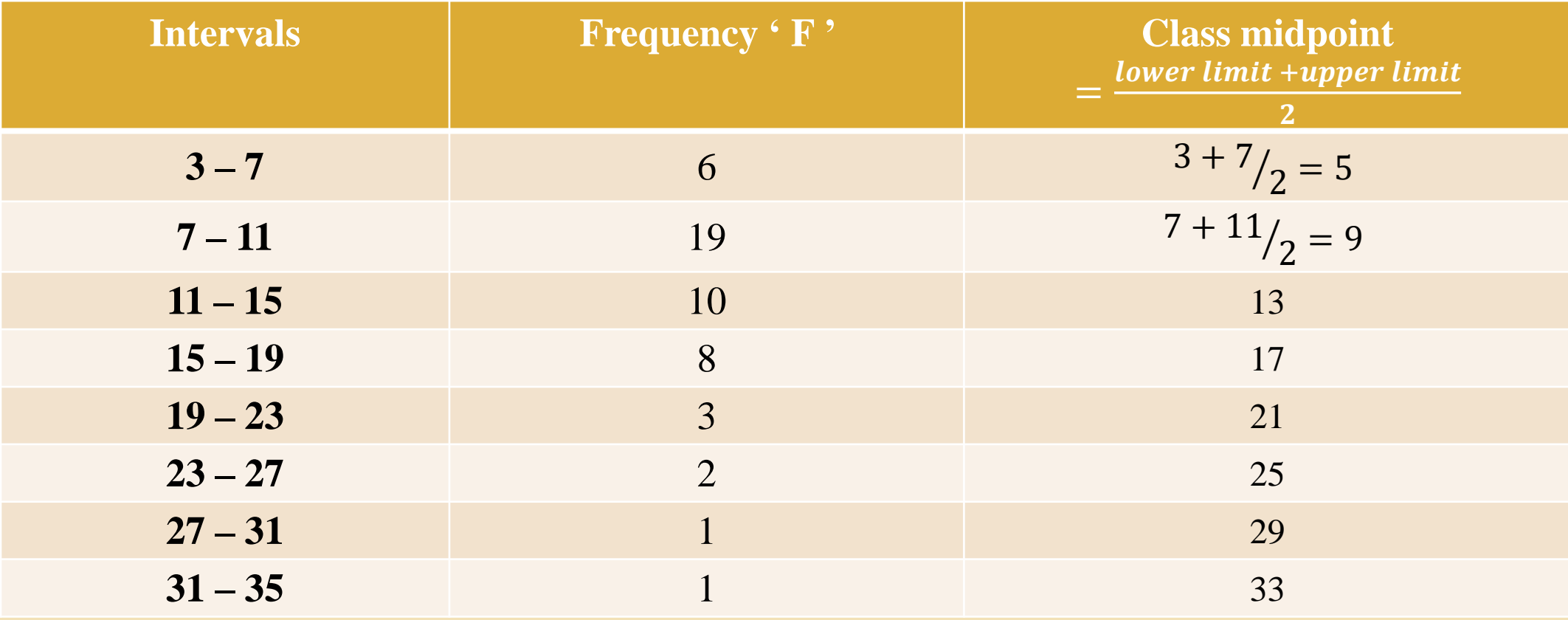

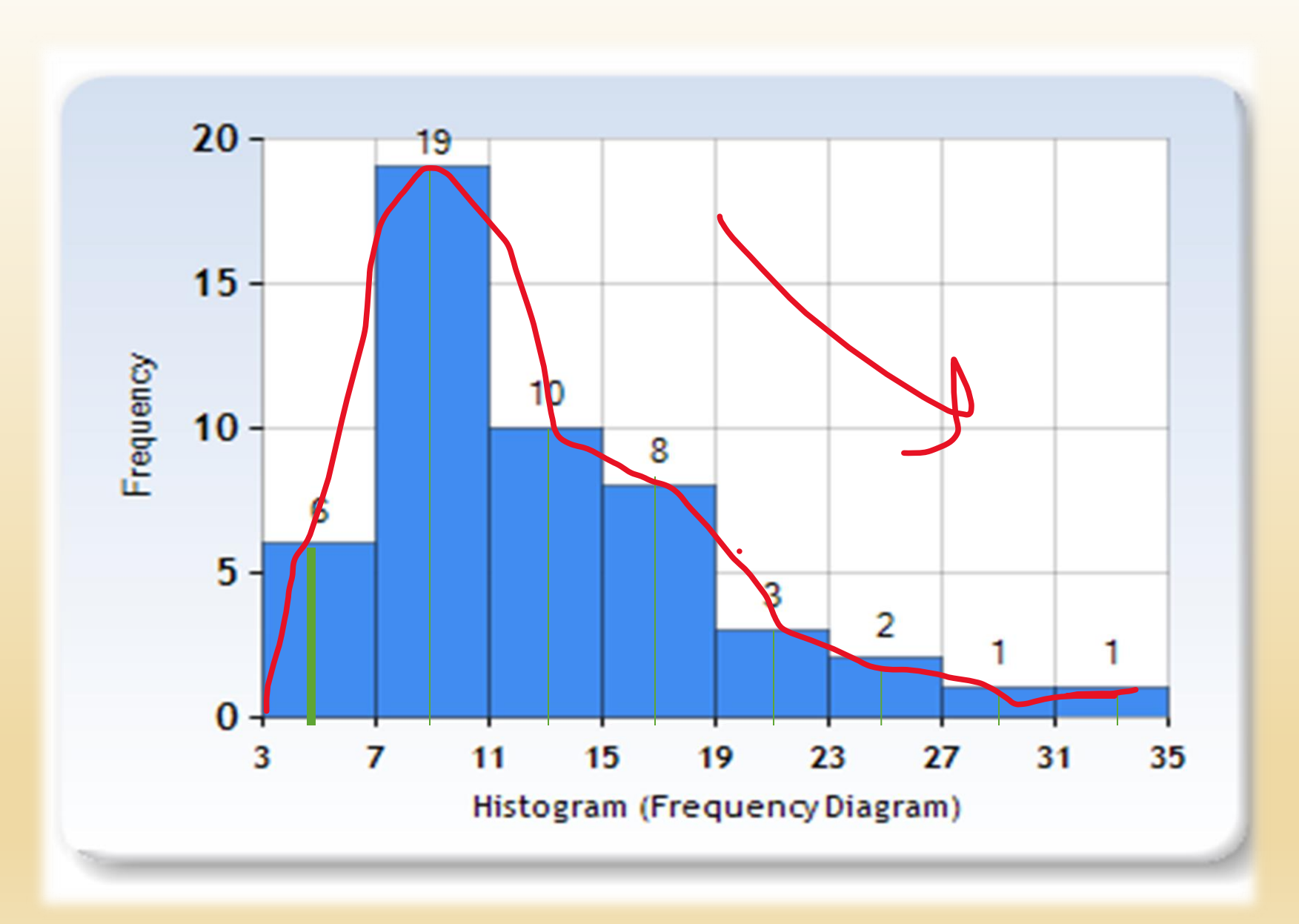